## **آدرس سایت سازمان امور دانشجویان داخل )جهت ثبت درخواست در سامانه سجاد(**

## **www.portal.saorg.ir**

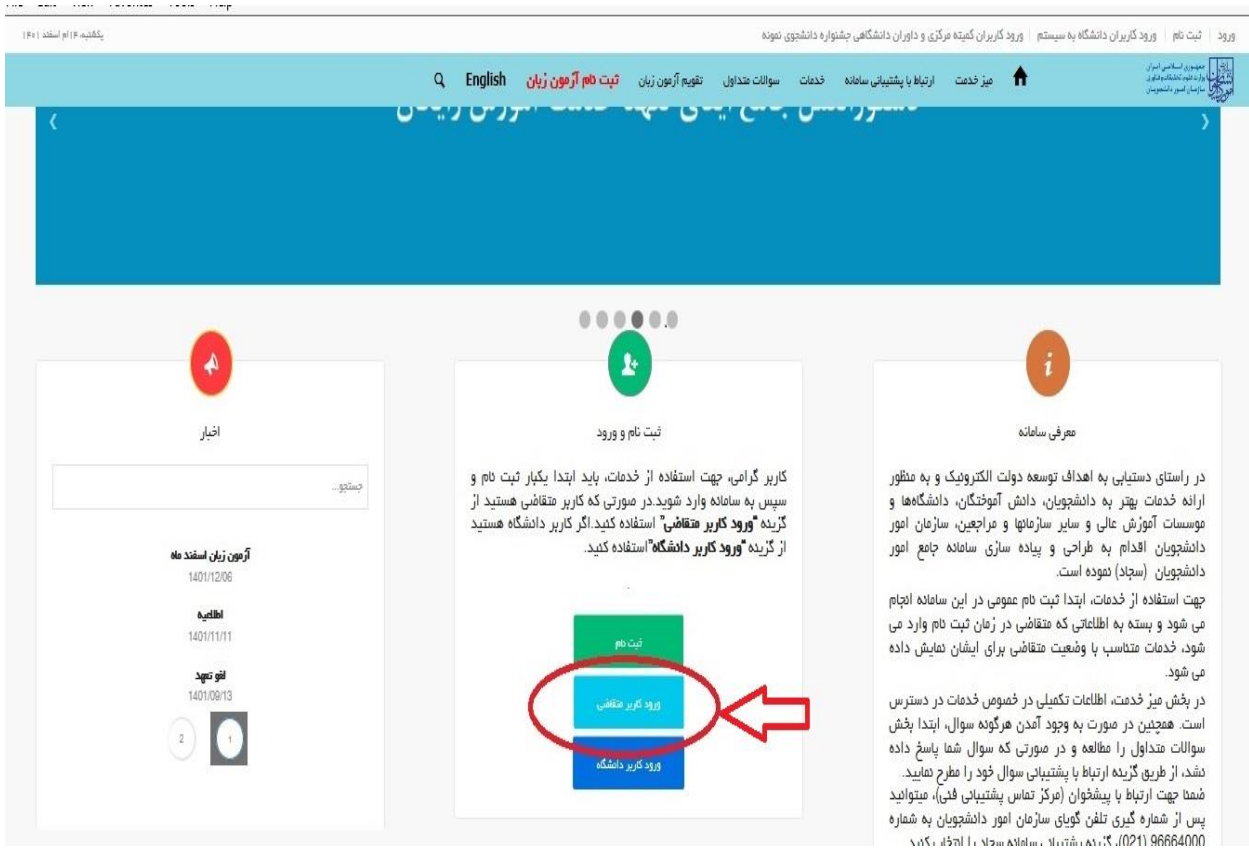

متقاضیان گرامی جهت انجام درخواست های سامانه سجاد) لغو تعهد آموزش رایگان، کمیسیون بررسی موارد خاص و .....) ابتدا می بایست ثبت نام انجام دهید و پس از دریافت نام کاربری و رمز عبور، با استفاده از گزینه **ورود** در پرتال خود وارد شوید. پس از ورود از سربرگ خدمات، بخش امور دانشجویان داخل را انتخاب کرده و از این قسمت درخواست مورد نظر خود را انتخاب و نسبت به تکمیل فرم اقدام نمایید.

| یکشنبه، ۱۶ استند ( Fo                                                                                                |                                                                            |                                                                      |                                         |                                                                       |              | انسی <b>ه اقلی خیوشان خوش آمدید</b>   تغییر رمز عبور   ویرایش پروفایل   فروج                                 |                |
|----------------------------------------------------------------------------------------------------|----------------------------------------------------------------------------|----------------------------------------------------------------------|-----------------------------------------|-----------------------------------------------------------------------|--------------|----------------------------------------------------------------------------------------------------|----------------|
|                                                                                                    | $\overline{Q}$<br>ثبت نام آرمون زبان<br><b>English</b>                     | آزمون زبان<br>سوالات متذاول                                          | گزارش پرداخت<br>فدمات                   | ارتباط با پشتیبانی سامانه                                             | فيز فدفت     | جمهنوری استلامنی اینزان<br>$\blacklozenge$<br>وزارت علوم تحقيقات وفناورى<br>گارتابل<br>سازمان امور دانشجويان | UDAP           |
|                                                                                                    |                                                                            |                                                                      | اداره گل بورس و اعزام دانشجویان         |                                                                       |              |                                                                                                    |                |
| د (اطلاعات شخصی و همه مقاطع تحصیلی- چه در حال تحصیل یا فارغ التحصیل) اطمینان پیدا کنید                               |                                                                            |                                                                      |                                         | اگر در منوی خدمات، خدمت مورد نظر خود را مشاهده نمی آن بازرسی و شکایات |              |                                                                                                    |                |
|                                                                                                    |                                                                            | المنظم مندور کواهی اشتغال به تعمیل                                   | اداره کل امور دانشجویان داخل            | G                                                                     |              |                                                                                                    |                |
| نمايش معتويات                                                                                                    |                                                                            | گمیسیون بررسی موارد خاص                                              | اداره گل تربیت بدنی                     | فسلفوا                                                                |              |                                                                                                    |                |
| $\vee$<br>$\delta$                                                                                                   |                                                                            | المسيك دانشجويان داخل                                                | اداره کل امور دانش آموختگان             |                                                                       |              |                                                                                                    |                |
|                                                                                                    |                                                                            | تایید مدارک تحصیلی دانشگاهی داخل<br><sup>ی</sup> کشور چهت ترجمه رسمی | اداره کل امور دانشجویان شاهد<br>ايثارگر | رفعيت                                                                 | شفارة بيگيري | دام در خواست                                                                                                 | رديف           |
|                                                                                                    | تْ قرار گرفت با ادامه تحصیل و تمدید سنوات نیم سال دوم 90-400 موافقت می شود | المارسي الموتعهد آموزش رايكان                                        | استعلام كد محت                          | خاتمه يافته است                                                       | 001341950    | کمیسیون بررسی موارد خاص دانشجویان داخل                                                                       |                |
| اشی گرامی درخواست شما یا رای زیر مورد موافقت قرار گرفت یا ادامه تحصیل و تمدید سنوات بیم سال اول 400-90 موافقت می شود |                                                                            |                                                                      | كارنامه سلامت دانشجويان                 | خاتمه يافته أست                                                       | 994101521    | کمیسیون بررسی موارد خاص دامشجویان داخل                                                                       | $\overline{2}$ |
|                                                                                                    |                                                                            |                                                                      |                                         |                                                                       |              |                                                                                                    |                |

ile Edit View Favorites Tools Help